Міністерство освіти і науки України Сумський державний університет Навчально-науковий інститут бізнес-технологій «УАБС»

#### **4512 Методичні вказівки**

щодо структури та правил оформлення студентських робіт за спеціальністю 072 «*Фінанси, банківська справа та страхування*» денної та заочної форми навчання

> Суми Сумський державний університет 2019

Методичні вказівки щодо структури та правил оформлення студентських робіт / укладач А. Г. Бухтіарова. – Суми : Сумський державний університет, 2019. – 29 с.

Кафедра фінансів, банківської справи та страхування ННІ БТ «УАБС»

# **ЗМІСТ**

<span id="page-2-0"></span>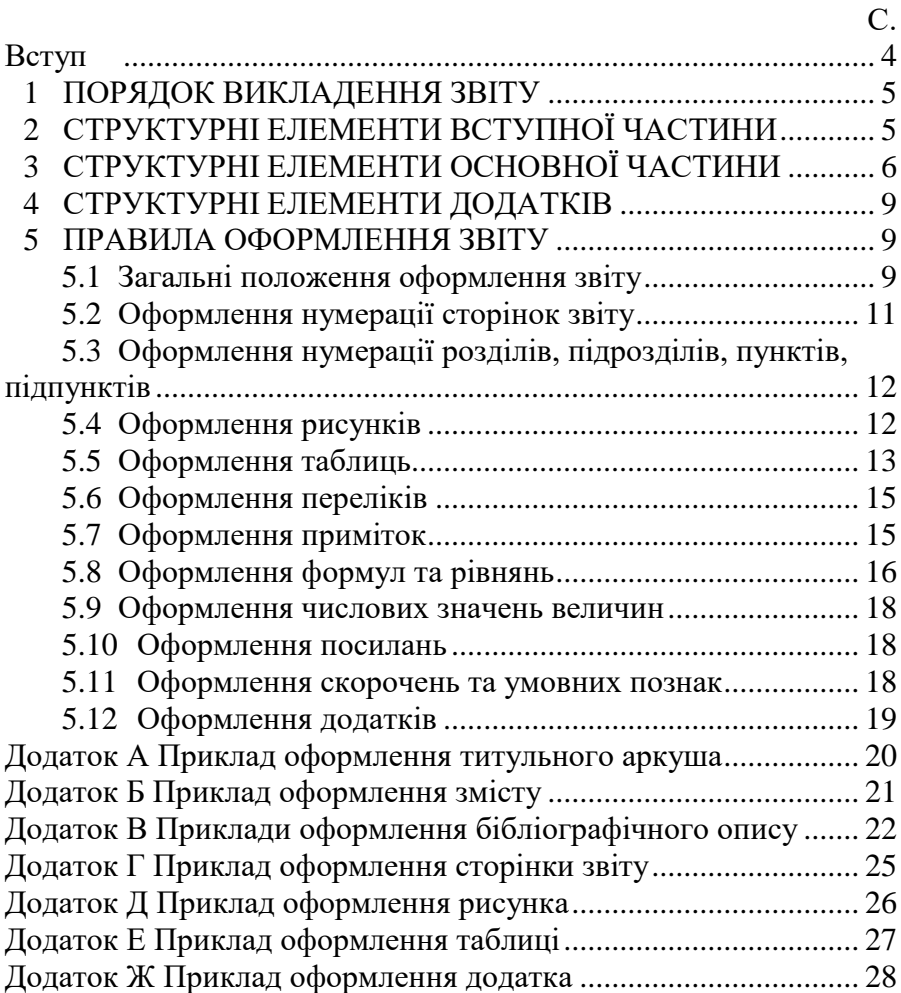

## **ВСТУП**

Невід'ємною частиною навчального процесу є виконання студентами індивідуальних та/або колективних робіт, за результатами яких оформлюється та подається на розгляд звіт (контрольні, лабораторні, курсові, дипломні роботи та ін.). У звіті студент демонструє вміння грамотно й чітко висвітлювати власні думки, аргументувати розроблені рекомендації, правильно і користуватися загальноприйнятою термінологією.

Паралельне функціонування декількох державних стандартів, прийняття Закону України «Про стандарти, технічні регламенти та процедури оцінки відповідності» та Закону України «Про стандартизацію», надання чинності нової редакції комплексу основоположних стандартів національної стандартизації України, введення в дію нових правил побудови, викладання, оформлювання та змісту нормативних документів (зокрема, й національних стандартів) викликають потребу гармонізації положень щодо однотипних структурних елементів текстових документів, застандартованих іншими національними та міждержавними стандартами, що регламентують структуру та правила оформлення студентських робіт і вимагають чіткої регламентації та роз'яснень.

Метою розробки Методичних вказівок є уніфікація та детальне роз'яснення основних вимог щодо структури та правил оформлення студентами (всіх спеціальностей всіх форм навчання) навчальних та наукових робіт незалежно від дисципліни чи напрямку дослідження.

За основу розроблення методичних вказівок було взято два державних стандарти у сфері науки і техніки України – 3008:2015 «Інформація та документація. Звіти у сфері науки і техніки. Структура та правила оформлювання» та ДСТУ 8302:2015 «Інформація та документація. Бібліографічне посилання. Загальні положення та правила складання», що набрали чинності впродовж останніх років.

4

# **1 ПОРЯДОК ВИКЛАДЕННЯ ЗВІТУ**

#### <span id="page-4-0"></span>**1.1 Структура звіту**

#### **1.1.1** Звіт умовно поділяють на:

- вступну частину;
- основну частину;
- додатки.

#### **1.2 Вступна частина**

## **1.2.1** Вступна частина містить такі структурні елементи:

- титульний аркуш;
- зміст;
- скорочення та умовні познаки.

#### **1.3 Основна частина**

**1.3.1** Основна частина містить такі структурні елементи:

- вступ;
- змістову частину (суть звіту);
- висновки;
- рекомендації;
- список використаних джерел.

## **1.4 Додатки**

**1.4.1** Додатки розміщують після основної частини звіту.

## **1.5 Вимоги до подання структурних елементів звіту**

**1.5.1** У звіті структурні елементи «Титульний аркуш», «Зміст», «Вступ», «Змістова частина (суть звіту)» та «Висновки» є обов'язковими.

**1.5.2** Якщо в тексті звіту наводять посилання на публікації, обов'язково повинен бути структурний елемент «Список використаних джерел».

# <span id="page-4-1"></span>**2 СТРУКТУРНІ ЕЛЕМЕНТИ ВСТУПНОЇ ЧАСТИНИ**

## **2.1 Титульний аркуш**

**2.1.1** Титульний аркуш є першою сторінкою звіту й основним джерелом бібліографічної інформації, необхідної для опрацювання та його пошуку.

**2.1.2** Приклад оформлення титульного аркуша наведено в ДОДАТКУ А.

#### **2.2 Зміст**

**2.2.1** Структурний елемент «Зміст» (за наявності) розміщують після титульного аркуша, починаючи з наступної сторінки.

Зміст складають, якщо звіт містить не менше двох розділів або один розділ і додаток за загальної кількості сторінок не менше десяти.

**2.2.2** У «Змісті» наводять такі структурні елементи: «Скорочення та умовні познаки», «Вступ», послідовно перелічено назви всіх розділів, підрозділів і пунктів (якщо вони мають назву) змістовної частини звіту (суті звіту), «Висновки», «Список використаних джерел», «Додатки» з їх назвою та зазначенням номера сторінки початку структурного елемента.

**2.2.3** Розривати слова знаком переносу у «Змісті» не рекомендовано.

**2.2.4** Приклад подання змісту наведено в ДОДАТКУ Б.

#### **2.3 Скорочення та умовні познаки**

**2.3.1** Цей структурний елемент (за наявності) містить переліки скорочень, умовних познак, символів, одиниць і термінів.

**2.3.2** Використані у звіті незастандартовані умовні познаки, символи, одиниці, скорочення й терміни пояснюють у переліку, який подають безпосередньо після «Змісту», починаючи з наступної сторінки.

# <span id="page-5-0"></span>**3 СТРУКТУРНІ ЕЛЕМЕНТИ ОСНОВНОЇ ЧАСТИНИ**

## **3.1 Вступ**

**3.1.1** Структурний елемент «Вступ» розміщують після «Скорочень та умовних познак» (за наявності), починаючи з наступної сторінки.

**3.1.2** У вступі стисло викладають:

– оцінювання сучасного стану об'єкта дослідження або розроблення, розкриваючи практично розв'язані завдання провідними науковими установами та організаціями, а також провідними вченими й фахівцями певної галузі;

– світові тенденції розв'язання поставлених проблем і/або завдань;

– актуальність роботи та підстави для її виконання;

– мета роботи й можливі сфери застосування (мета та завдання);

– об'єкт, предмет, методи та інформаційну базу дослідження;

– взаємозв'язок з іншими роботами.

#### **3.2 Змістова частина звіту (суть звіту)**

**3.2.1** Змістова частина звіту (суть звіту) – це викладення відомостей про предмет (об'єкт) дослідження або розроблення, які є необхідними й достатніми для розкриття сутності цієї роботи (опис: теорії; методів роботи; характеристик і/або властивостей створеного об'єкта; принципів дії об'єкта й основних принципових рішень, що дають уявлення про його будову; метрологічного забезпечення тощо) та її результатів.

**3.2.2** Якщо у звіті необхідно навести повні доведення або деталізовані відомості про процес дослідження, їх вміщують у додатках.

**3.2.3** Суть звіту викладають, поділяючи матеріал на розділи. Розділи можна поділяти на пункти чи на підрозділи й пункти. Пункти (за потреби) поділяють на підпункти. Кожний пункт і підпункт повинен містити закінчену інформацію.

Текст змістовної частини звіту також можна поділяти лише на пункти.

#### **3.3 Висновки**

**3.3.1** Структурний елемент «Висновки» розміщують після викладення суті звіту, починаючи з нової сторінки.

**3.3.2** У висновках викладають найважливіші наукові й практичні результати роботи й наводять:

– оцінювання одержаних результатів і їх відповідність сучасному рівню наукових і технічних знань;

– ступінь упровадження та можливі галузі або сфери використання результатів роботи;

– наукову, науково-технічну, соціально-економічну значущість роботи;

– доцільність продовження досліджень за відповідною тематикою тощо.

**3.3.3** Текст висновків можна поділяти на пункти.

#### **3.4 Список використаних джерел**

**3.4.1** Перелік джерел, на які є посилання в основній частині звіту, наводять у кінці тексту звіту перед додатками на наступній сторінці.

У переліку джерел посилання бібліографічні описи подають у порядку, за яким джерела вперше згадують у тексті. Порядкові номери бібліографічних описів у переліку джерел повинні відповідати посиланням на них у тексті звіту (номерні посилання).

**3.4.2** Студент самостійно обирає стиль оформлення бібліографічного опису відповідно до:

а) ДСТУ 7.1:2006 «Система стандартів з інформації, бібліотечної та видавничої справи. Бібліографічний запис. Бібліографічний опис. Загальні вимоги та правила складання»;

б) ДСТУ 8302:2015 «Інформація та документація. Бібліографічне посилання. Загальні положення та правила складання».

Стандарти ДСТУ 7.1:2006 та ДСТУ 8302:2015 діють в Україні паралельно, оскільки спрямовані на унормування різного роду посилань.

**3.4.3** Приклади оформлення бібліографічних описів за ДСТУ 7.1:2006 та ДСТУ 8302:2015 наведено в ДОДАТКУ В.

**3.4.4** У разі написання звіту іноземною мовою, студент також може обрати стиль оформлення бібліографічного опису (*References*), віднесений до рекомендованого переліку стилів оформлення списку наукових публікацій:

– Гарвардський стиль (*Harvard Referencing Style*), сфера застосування якого – гуманітарні науки та суспільні науки;

– стиль Американської психологічної асоціації (*APA style*), сфера застосування якого – суспільні науки.

# **4 СТРУКТУРНІ ЕЛЕМЕНТИ ДОДАТКІВ**

#### **4.1 Призначення додатків**

<span id="page-8-0"></span>**4.1.1** Щоб уникнути переобтяження викладення тексту основної частини звіту, у структурному елементі «Додатки» наводять відомості, які доповнюють або унаочнюють звіт, які:

– є необхідними для повноти звіту, але долучення їх до основної частини звіту може змінити впорядковане й логічне уявлення про роботу;

– не можуть бути послідовно розміщені в основній частині звіту через великий обсяг або способи відтворення;

– є необхідними лише для фахівців конкретної галузі.

**4.1.2** Додатки розміщують у порядку посилання на них у тексті звіту.

**4.1.3** Додатки можуть містити:

– допоміжні рисунки й таблиці;

– документи, що стосуються проведених досліджень або їх результатів, які через великий обсяг, специфіку викладення або форму подання не може бути внесено до основної частини звіту (фотографії; проміжні розрахунки, формули, математичні доведення; інструкції та методики, розроблені в процесі виконання робіт тощо);

– іншу інформацію.

# **5 ПРАВИЛА ОФОРМЛЕННЯ ЗВІТУ**

## **5.1 Загальні положення оформлення звіту**

<span id="page-8-2"></span><span id="page-8-1"></span>**5.1.1** Залежно від особливостей та змісту звіт складають у формі тексту, рисунків, таблиць або їх комбінацій.

**5.1.2** Викладення тексту й оформлювання звіту виконують за положеннями стандарту ДСТУ 3008:2015 «Інформація та документація. Звіти у сфері науки і техніки. Структура та правила оформлювання».

**5.1.3** Звіт викладають на паперовому та/чи електронному носії (паперовий та електронний документи відповідно).

**5.1.4** Символи в рівняннях і формулах, написи та пояснювальні дані на рисунках, схемах, графіках, діаграмах і в таблицях створюють та вводять у текст із використанням відповідних редакторів комп'ютерної програми.

**5.1.5** Звіт друкують шрифтом Times New Roman чорного кольору прямого накреслення через півтора міжрядкові інтервали кеглем 14.

Розмір шрифту таблиць і пояснювальних даних на рисунках і в таблицях друкують шрифтом Times New Roman чорного кольору прямого накреслення через один міжрядковий інтервал кеглем 12.

**5.1.6** Звіт як паперовий документ друкують з використанням комп'ютера та принтера на одному боці аркуша білого паперу формату А4 (210 мм х 297 мм).

**5.1.7** Звіт як електронний документ виконують згідно з вимогами Закону України «Про електронні документи та електронний документообіг».

**5.1.8** У звіті не бажано вживати іншомовні слова й терміни за наявності рівнозначних слів і термінів мови, якою подано звіт.

**5.1.9** Мову звіту визначено статтею21 Закону України «Про засади державної мовної політики».

**5.1.10** На сторінках звіту необхідно використовувати береги такої ширини: верхній і нижній – 20 мм, лівий – 25 мм, правий –10 мм.

**5.1.11** Під час оформлювання звіту потрібно дотримуватися рівномірної насиченості, контрастності й чіткості зображення. Усі лінії, літери, цифри та знаки повинні бути чіткими й нерозпливчастими в усьому звіті.

**5.1.12** Окремі слова, формули, знаки можна вписувати в текст звіту чорним чорнилом, тушшю чи пастою. Насиченість знаків уписаного тексту повинна бути наближеною до насиченості знаків надрукованого тексту.

**5.1.13** Помилки й графічні неточності у звіті, поданому на паперовому носії, дозволено виправляти підчищенням або зафарбовуванням білою фарбою з подальшими вписуванням на

цьому місці правок рукописним або машинним способом між рядками чи на рисунках чорним чорнилом, тушшю чи пастою.

**5.1.14** Оформлювання звіту повинне забезпечувати його придатність до виготовлення з нього копій належної якості.

**5.1.15** Структурні елементи: «Зміст», «Скорочення та умовні познаки», «Вступ», «Висновки», «Список використаних джерел» – не нумерують, а їх назви є заголовками структурних елементів.

**5.1.16** Для розділів і підрозділів наявність заголовка обов'язкова. Пункти й підпункти можуть мати заголовки.

**5.1.17** Заголовки структурних елементів звіту та заголовки розділів необхідно друкувати справа з абзацного відступу великими літерами напівжирним шрифтом по ширині сторінки без крапки в кінці. Слово «РОЗДІЛ» не ставиться.

**5.1.18** Заголовки підрозділів, пунктів і підпунктів звіту потрібно друкувати з абзацного відступу з великої літери по ширині сторінки без крапки в кінці.

**5.1.19** Приклад оформлення сторінки звіту наведено в ДОДАТКУ Г.

**5.1.20** Абзацний відступ повинен бути однаковий упродовж усього тексту звіту й дорівнювати п'яти знакам 1,25 см. По тексту необхідно виставити «заборону висячих рядків».

**5.1.21** Якщо заголовок складається з кількох речень, їх розділяють крапкою. Розривати слова знаком переносу в заголовках заборонено.

**5.1.22** Відстань між заголовком і подальшим або попереднім текстом повинен бути два міжрядкові інтервали.

**5.1.23** Не дозволено розміщувати назву розділу, підрозділу, а також пункту й підпункту на останньому рядку сторінки.

#### **5.2 Оформлення нумерації сторінок звіту**

<span id="page-10-0"></span>**5.2.1** Сторінки звіту нумерують наскрізно арабськими цифрами, охоплюючи додатки. Номер сторінки проставляють праворуч у верхньому куті сторінки без крапки в кінці (шрифтом Times New Roman, нежирним, через один міжрядковий інтервал кеглем 12).

**5.2.2** Титульний аркуш входить до загальної нумерації сторінок звіту. Номер сторінки на титульному аркуші, змісті та першій сторінці вступу не проставляють.

<span id="page-11-0"></span>**5.3 Оформлення нумерації розділів, підрозділів, пунктів, підпунктів**

**5.3.1** Розділи, підрозділи, пункти, підпункти нумерують арабським цифрами.

**5.3.2** Розділи звіту нумерують у межах викладення суті звіту і позначають арабськими цифрами без крапки, починаючи з цифри «1».

**5.3.3** Підрозділи як складові частини розділу нумерують у межах кожного розділу окремо. Номер підрозділу складається з номера відповідного розділу та номера підрозділу, відокремлених крапкою.

Після номера підрозділу крапку не ставлять, наприклад, 1.1, 1.2 тощо.

**5.3.4** Якщо розділ складається з одного підрозділу його не нумерують.

#### **5.4 Оформлення рисунків**

<span id="page-11-1"></span>**5.4.1** Усі графічні матеріали звіту (діаграми, графіки, схеми, рисунки) повинні мати однаковий підпис «Рисунок».

**5.4.2** Рисунок подають одразу після тексту, де вперше посилаються на нього, або якнайближче до нього на наступній сторінці, а за потреби – в додатках до звіту.

**5.4.3** Якщо рисунки створені не автором звіту, подаючи їх у звіті, потрібно дотримуватися вимог чинного законодавства України про авторське право.

**5.4.4** Графічні матеріали звіту доцільно виконувати із застосуванням обчислювальної техніки (комп'ютер, сканер та їх поєднання) і подавати на аркушах формату А4 у чорно-білому чи кольоровому зображенні.

**5.4.5** Рисунки нумерують наскрізно арабськими цифрами, крім рисунків у додатках.

**5.4.6** Дозволено рисунки нумерувати в межах кожного розділу. У цьому разі номер рисунка складається з номера розділу та порядкового номера рисунка в цьому розділі, які

відокремлюють крапкою, наприклад, «Рисунок 3.2» – другий рисунок третього розділу.

**5.4.7** Рисунки кожного додатка нумерують окремо. Номер рисунка додатка складається з познаки додатка та порядкового номера рисунка в додатку, відокремлених крапкою. Наприклад, «Рисунок В.1 – », тобто перший рисунок додатка В.

**5.4.8** Назва рисунка повинна відображати його зміст, бути конкретною та стислою. За потреби пояснювальні дані до рисунка подають безпосередньо після графічного матеріалу перед назвою рисунка.

**5.4.9** Приклад оформлення таблиці наведено у ДОДАТКУ Д.

**5.4.10** Назву рисунка друкують із великої літери та розміщують під ним посередині рядка, наприклад, «Рисунок 2.1 – Схема документообігу».

**5.4.11** Рисунок виконують на одній сторінці аркуша.

## **5.5 Оформлення таблиць**

<span id="page-12-0"></span>**5.5.1** Цифрові дані звіту необхідно оформлювати як таблицю відповідно до форми, поданої у прикладі.

*Приклад оформлення таблиці*

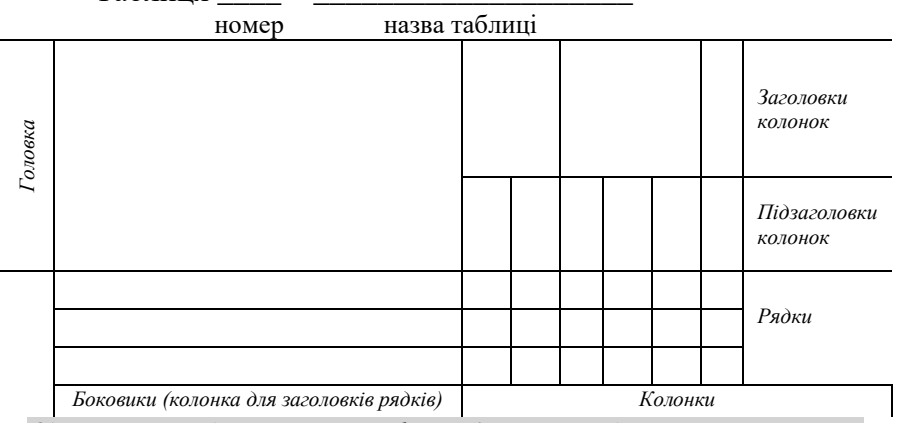

Таблиця

*Один пустий рядок: розмір шрифту – 14 pt, міжрядковий інтервал – 1,5.*

**5.5.2** Вирівнювання в таблиці наводиться без абзацного відступу за таким правилом: назви головки, заголовків, підзаголовків та дані рядків колонок – вирівнювання по центру (по горизонталі та по вертикалі), назви боковиків – по лівому краю по центру, приклад оформлення таблиці наведено у ДОДАТКУ Е.

**5.5.3** Таблицю подають безпосередньо після тексту, в якому її згадано вперше, або на наступній сторінці.

**5.5.4** На кожну таблицю повинне бути посилання в тексті звіту із зазначенням її номера.

**5.5.5** Таблиці нумерують наскрізно арабськими цифрами, крім таблиць у додатках.

**5.5.6** Таблиці нумерують в межах розділу, номер таблиці складається з номера розділу та порядкового номера таблиці, відокремлених крапкою, наприклад, «Таблиця 2.1» – перша таблиця другого розділу.

**5.5.7** Таблиці кожного додатка нумерують окремо. Номер таблиці додатка складається з позначення додатка та порядкового номера таблиці в додатку, відокремлених крапкою. Наприклад, «Таблиця В.1 – \_\_\_\_\_\_\_ », тобто перша таблиця додатка В.

**5.5.8** Назва таблиці повинна відображати її зміст, бути конкретною та стислою.

**5.5.9** Назву таблиці друкують із великої літери і розміщують над таблицею з абзацного відступу.

**5.5.10** Між попереднім текстом та назвою таблиці немає відступу, а між таблицею і наступним текстом – відступ один рядок.

**5.5.11** Якщо рядки або колонки таблиці виходять за межі формату сторінки, таблицю поділяють на частини, розміщуючи одну частину під іншою або поруч, чи переносять частину таблиці на наступну сторінку. У кожній частині таблиці повторюють її головку та боковик.

**5.5.12** У разі поділу таблиці на частини дозволено її головку чи боковик замінювати відповідно номерами колонок або рядків, нумеруючи їх арабськими цифрами в першій частині таблині

**5.5.13** Слово «Таблиця» подають лише один раз над першою частиною таблиці. Над іншими частинами таблиці зліва з абзацного відступу друкують «Продовження таблиці» без

повторення її назви. Наприклад, «Продовження таблиці 2.1» – продовження першої таблиці другого розділу.

**5.5.14** Заголовки колонок таблиці починають із великої літери, а підзаголовки – з малої літери, якщо вони становлять одне речення із заголовком.

**5.5.15** Підзаголовки, які мають самостійне значення, подають із великої літери. У кінці заголовків і підзаголовків таблиць крапки не ставлять. Форма іменників у заголовках – однина.

**5.6 Оформлення переліків**

<span id="page-14-0"></span>**5.6.1** Переліки (за потреби) подають у розділах, підрозділах та додатках.

**5.6.2** Перед переліком ставлять двокрапку (крім пояснювальних переліків на рисунках).

**5.6.3** Якщо подають переліки одного рівня підпорядкованості, на які у звіті немає посилань, то перед кожним із переліків ставлять знак «–» (тире).

**5.6.4** Якщо у звіті є посилання на переліки, підпорядкованість позначають малими літерами української абетки, далі – арабськими цифрами, далі – через знаки «тире».

**5.6.5** Після цифри або літери певної позиції переліку ставлять круглу дужку.

*Приклад оформлення переліку*

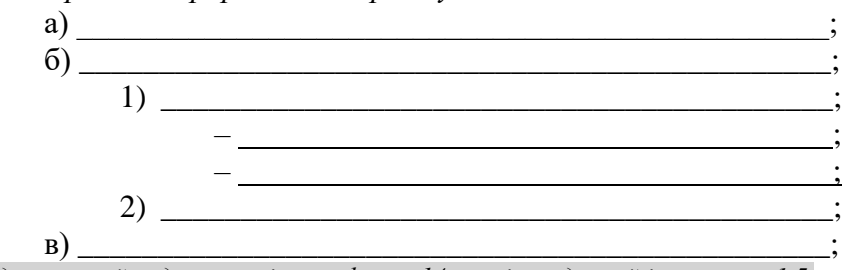

*Один пустий рядок: розмір шрифту – 14 pt, міжрядковий інтервал – 1,5.*

**5.6.6** Текст кожної позиції переліку потрібно починати з малої літери з абзацного відступу відносно попереднього рівня підпорядкованості.

## **5.7 Оформлення приміток**

<span id="page-14-1"></span>**5.7.1** Примітки подають у звіті, якщо є потреба пояснень до таблиць, рисунків.

**5.7.2** Примітки подають під рисунком (перед його назвою), під основною частиною таблиці (в її межах).

**5.7.3** Одну примітку не нумерують.

Слово «Примітка» друкують кеглем 12 через один міжрядковий інтервал з абзацного відступу з великої літери з крапкою в кінці. У тому самому рядку через проміжок із великої літери друкують текст примітки тим самим шрифтом.

*Приклад оформлення примітки* **Примітка.**\_\_\_\_\_\_\_\_\_\_\_\_\_\_\_\_\_\_\_\_\_\_\_\_\_\_\_\_\_\_\_\_\_\_\_\_\_\_\_\_\_\_\_\_\_

**\_\_\_\_\_\_\_\_\_\_\_\_\_\_\_\_\_\_\_\_\_\_\_\_\_\_\_\_\_\_\_\_\_\_\_\_\_\_\_\_\_\_\_\_\_\_\_\_\_\_\_\_\_\_\_** *Один пустий рядок: розмір шрифту – 14 pt, міжрядковий інтервал – 1,5.*

Якщо приміток дві та більше, їх подають після тексту, якого вони стосуються, оформлюють згідно з 5.7.3 і нумерують арабськими цифрами.

**\_\_\_\_\_\_\_\_\_\_\_\_\_\_\_\_\_\_\_\_\_\_\_\_\_\_\_\_\_\_\_\_\_\_\_\_\_\_\_\_\_\_\_\_\_\_\_\_\_\_\_\_\_\_\_**

**\_\_\_\_\_\_\_\_\_\_\_\_\_\_\_\_\_\_\_\_\_\_\_\_\_\_\_\_\_\_\_\_\_\_\_\_\_\_\_\_\_\_\_\_\_\_\_\_\_\_\_\_\_\_\_**

*Приклад оформлення приміток* **Примітка 1.\_\_\_\_\_\_\_\_\_\_\_\_\_\_\_\_\_\_\_\_\_\_\_\_\_\_\_\_\_\_\_\_\_\_\_\_\_\_\_**

**Примітка 2.\_\_\_\_\_\_\_\_\_\_\_\_\_\_\_\_\_\_\_\_\_\_\_\_\_\_\_\_\_\_\_\_\_\_\_\_\_\_\_**

**Примітка 3.\_\_\_\_\_\_\_\_\_\_\_\_\_\_\_\_\_\_\_\_\_\_\_\_\_\_\_\_\_\_\_\_\_\_\_\_\_\_\_**

**\_\_\_\_\_\_\_\_\_\_\_\_\_\_\_\_\_\_\_\_\_\_\_\_\_\_\_\_\_\_\_\_\_\_\_\_\_\_\_\_\_\_\_\_\_\_\_\_\_\_\_\_\_\_\_** *Один пустий рядок: розмір шрифту – 14 pt, міжрядковий інтервал – 1,5*

**5.8 Оформлення формул та рівнянь**

<span id="page-15-0"></span>**5.8.1** Формули та рівняння подають без абзацного відступу посередині сторінки симетрично тексту окремим рядком безпосередньо після тексту, в якому їх згадано.

**5.8.2** Розміщення формул(-и) та/чи рівняння(-нь) повинне бути на відстані одного рядку від попереднього й наступного тексту.

**5.8.3** На всі формули та/чи рівняння, повинні бути посилання в тексті звіту чи додатка.

**5.8.4** Формули та рівняння у звіті, крім формул і рівнянь у додатках, необхідно нумерувати наскрізно арабськими цифрами в межах кожного розділу. Безпосередньо після формули ставиться кома.

**5.8.5** Номер формули чи рівняння друкують на їх рівні праворуч у крайньому положенні в круглих дужках, наприклад,

(1.3) – третя формула першого розділу. У багаторядкових формулах або рівняннях їх номер проставляють на рівні останнього рядка.

**5.8.6** У кожному додатку номер формули чи рівняння складається з великої літери, що позначає додаток, і порядкового номера формули або рівняння в цьому додатку, відокремлених крапкою, наприклад, (А.З) – третя формула додатка А.

**5.8.7** Пояснення познак, що входять до формули чи рівняння, необхідно подавати безпосередньо під формулою або рівнянням у тій послідовності, у якій їх наведено у формулі або рівнянні.

**5.8.8** Пояснення познак треба подавати без абзацного відступу з нового рядка, починаючи зі слова «де» без двокрапки. Познаки, для яких подають визначення чи пояснення, необхідно вирівнювати у вертикальному напрямку.

Між формулою і поясненням познак відступу немає.

*Приклад оформлення формули* 

*Один пустий рядок: розмір шрифту – 14 pt, міжрядковий інтервал – 1,5.*

$$
Z = \frac{M_1 - M_2}{\sqrt{\sigma_1^2 + \sigma_2^2}},\tag{1.3}
$$

де *М1, М*<sup>2</sup> – математичне сподівання;

 $\sigma_1, \sigma_2$  – середні квадратичні відхилення [23]. *Один пустий рядок: розмір шрифту – 14 pt, міжрядковий інтервал – 1,5.*

**5.8.9** У формулах і/чи рівняннях верхні та нижні індекси, а також показники ступеня в усьому тексті звіту повинні бути однакового розміру, але меншими за букву чи символ, якого вони стосуються.

**5.8.10** Переносити формули чи рівняння на наступний рядок дозволено лише на знаках виконуваних операцій, які пишуть у кінці попереднього рядка та на початку наступного.

**5.8.11** У разі перенесення формули чи рівняння на знаку операції множення застосовують знак «×». Перенесення на знаку ділення «:» потрібно уникати.

**5.8.12** Кілька наведених і не відокремлених текстом формул пишуть одну під одною і розділяють комами.

*Приклад оформлення формул*

*Один пустий рядок: розмір шрифту – 14 pt, міжрядковий інтервал – 1,5.*

 $f_1(x, y) = S_b$ , (2.12)

 $f_2(x, y) = S_2.$  (2.13)

*Один пустий рядок: розмір шрифту – 14 pt, міжрядковий інтервал – 1,5.*

#### **5.9 Оформлення числових значень величин**

<span id="page-17-0"></span>**5.9.1** Числові значення величин із допусками наводять так:

 $(65 \pm 3)$ %; 80 мм  $\pm 2$  мм або  $(80 \pm 2)$  мм.

**5.9.2** Діапазон чисел фізичних величин наводять, використовуючи прикметники «від» і «до».

*Приклад*

Від 1 мм до 5 мм (а не від 1 до 5 мм).

**5.10 Оформлення посилань**

<span id="page-17-1"></span>**5.10.1** У тексті звіту можна робити посилання на структурні елементи самого звіту та інші джерела. У разі посилання на структурні елементи самого звіту зазначають відповідно номери розділів, підрозділів, пунктів, підпунктів, позицій переліків, рисунків, формул, рівнянь, таблиць, додатків.

**5.10.2** Посилаючись, треба використовувати такі вирази: «у розділі 4», «див. 2.1», «відповідно до 2.3.4.1», «(рисунок 1.3)», «відповідно до таблиці 3.2», «згідно з формулою (3.1)», «у рівняннях (1.23)–(1.25)», «(додаток Г)» тощо. Дозволено в посиланні використовувати загальноприйняті та застандартовані скорочення, наприклад, «згідно з рис. 10», «див. табл. 3.3» тощо.

**5.10.3** Посилаючись на позицію переліку, необхідно зазначити номер структурного елемента звіту та номер позиції переліку з круглою дужкою, відокремлені комою. Якщо переліки мають кілька рівнів – їх зазначають, наприклад: «відповідно до  $(2.3, 6), (2)$ ».

**5.10.4** Посилання на джерело інформації, наведене в переліку джерел посилання, рекомендовано подавати так: номер у квадратних дужках, за яким це джерело зазначено в переліку джерел посилання, наприклад, «у працях [2]–[3]».

## **5.11 Оформлення скорочень та умовних познак**

<span id="page-17-2"></span>**5.11.1** Переліки скорочень та умовних познак необхідно розтміщувати стовпцем за абеткою. Ліворуч в абетковому порядку наводять скорочення або умовні познаки спочатку українською мовою, а потім іншими мовами (за наявності), а праворуч – їх розшифрування.

## **5.12 Оформлення додатків**

<span id="page-18-0"></span>**5.12.1** Додатки позначають послідовно великими літерами української абетки, крім літер Ґ, Є, З, І, Ї, Й, О, Ч, Ь, наприклад, ДОДАТОК А, ДОДАТОК Б.

**5.12.2** Один додаток позначають як ДОДАТОК А.

**5.12.3** Кожен додаток повинен містити назву, яка наводиться після слова «ДОДАТОК» із нового рядка напівжирним шрифтом, великими літерами, вирівнювання – по центру без абзацного відступу. Після назви додатка і текстом є два рядки (приклад додатка наведено в ДОДАТКУ Ж).

**5.12.4** За потреби текст додатків можна поділити на розділи та підрозділи, які потрібно нумерувати в межах кожного додатка відповідно до вимог 5.3. У цьому разі перед кожним номером ставлять позначення додатка (літеру) і крапку, наприклад, А.2 – другий розділ додатка А; Г.3.1 – підрозділ 3.1 додатка Г.

**5.12.5** Рисунки, таблиці, формули та рівняння в тексті додатків необхідно нумерувати в межах кожного додатка, починаючи з літери, що позначає додаток, наприклад, рисунок Г.З – третій рисунок додатка Г; таблиця А.2 – друга таблиця додатка А; формула (А.1) – перша формула додатка А.

**5.12.6** Якщо в додатку один рисунок, одна таблиця, одна формула чи одне рівняння, їх нумерують, наприклад, рисунок А.1, таблиця Г. 1, формула (В.1).

**5.12.7** Посилання в тексті додатка на рисунки, таблиці, формули, рівняння та переліки, примітки та виноски в тексті додатка подають згідно з пунктами 5.6–5.10.

19

## <span id="page-19-1"></span><span id="page-19-0"></span>ДОДАТОК А **ПРИКЛАД ОФОРМЛЕННЯ ТИТУЛЬНОГО АРКУША**

Міністерство освіти і науки України Сумський державний університет Навчально-науковий інститут бізнес-технологій «УАБС» Кафедра фінансів, банківської справи та страхування

# НАЗВА РОБОТИ

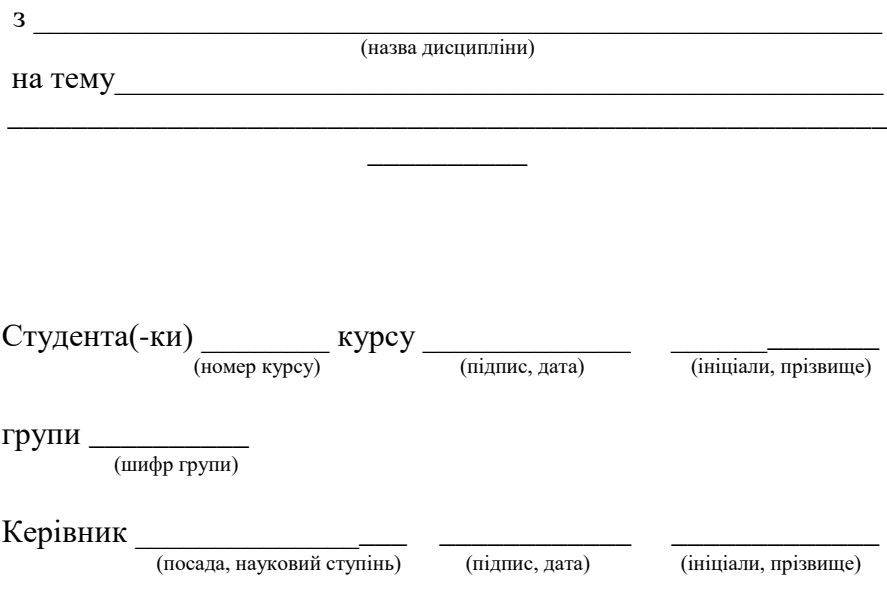

## <span id="page-20-0"></span>ДОДАТОК Б **ПРИКЛАД ОФОРМЛЕННЯ ЗМІСТУ**

#### **ЗМІСТ**

<span id="page-20-1"></span>*Два пусті рядки: розмір шрифту – 14 pt, міжрядковий інтервал – 1,5.*

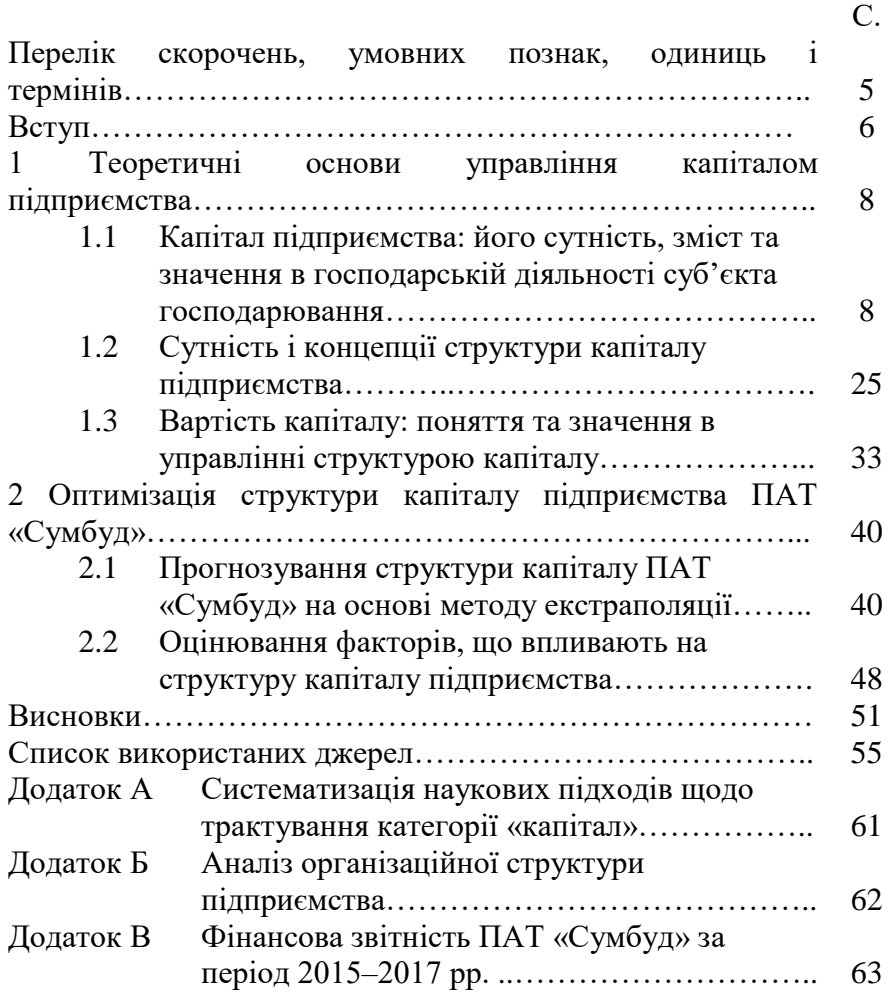

# <span id="page-21-1"></span><span id="page-21-0"></span>ДОДАТОК В **ПРИКЛАДИ ОФОРМЛЕННЯ БІБЛІОГРАФІЧНОГО ОПИСУ**

Таблиця В.1 – Оформлення бібліографічних описів відповідно до ДСТУ 7.1:2006

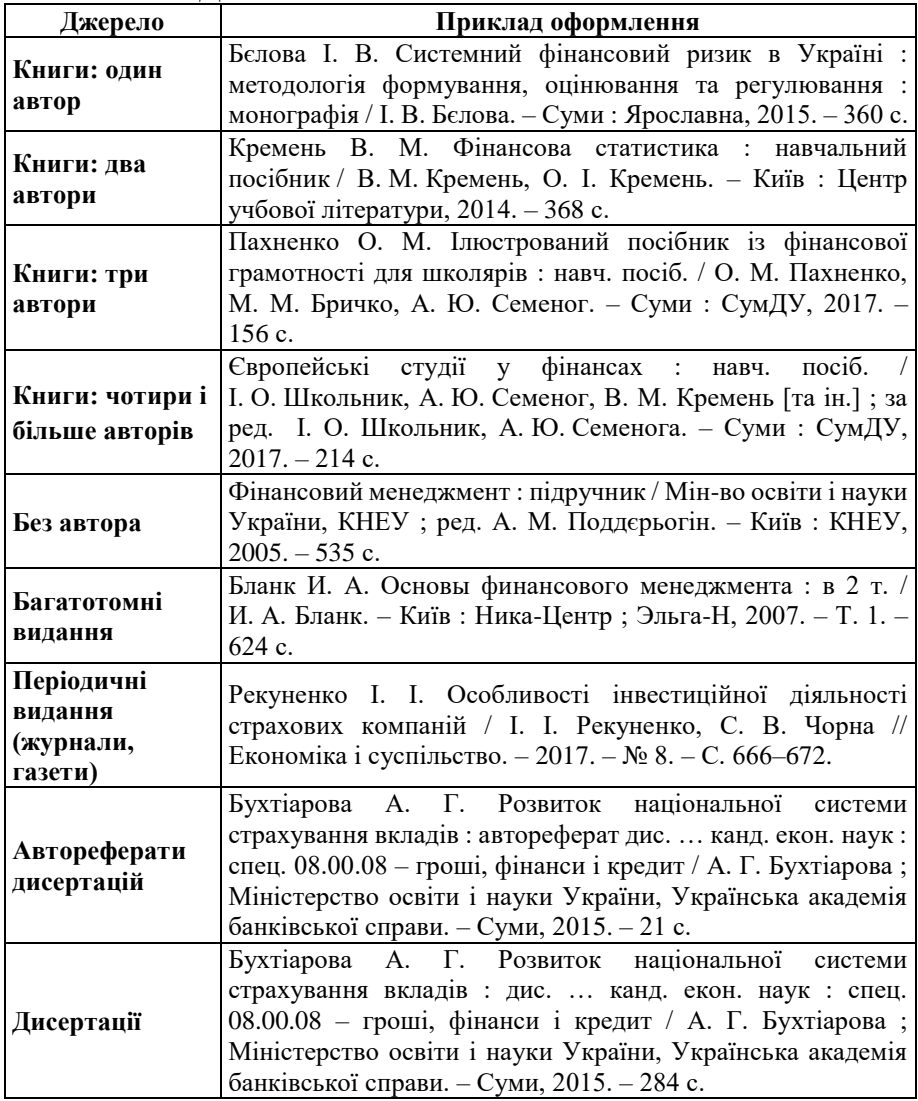

## Продовження таблиці В.1

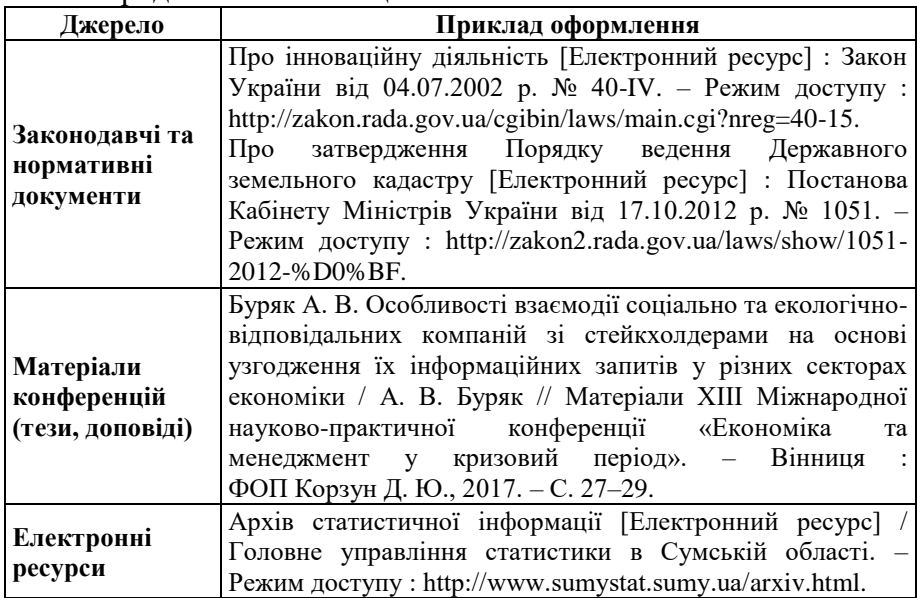

Таблиця В.2 – Оформлення бібліографічних описів відповідно до ДСТУ 8302:2015

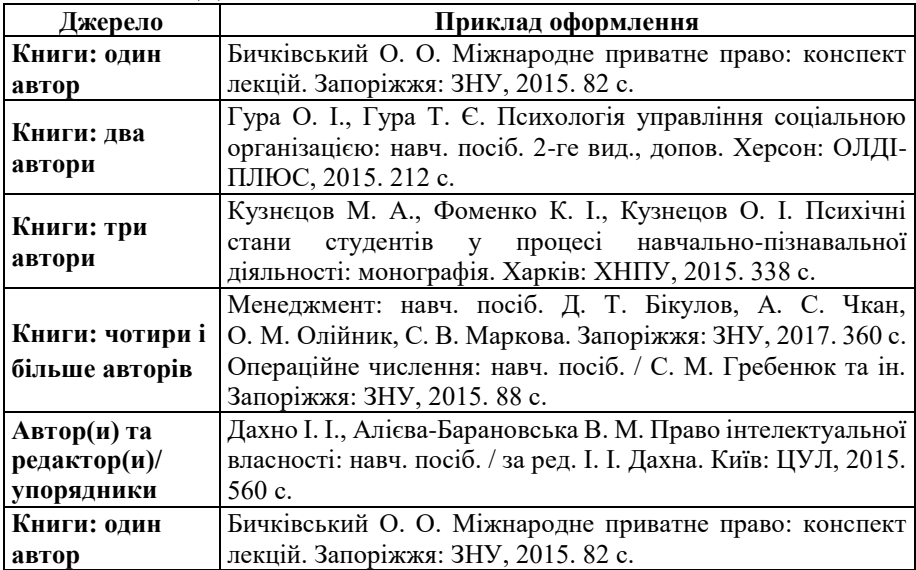

# Продовження таблиці В.2

<span id="page-23-0"></span>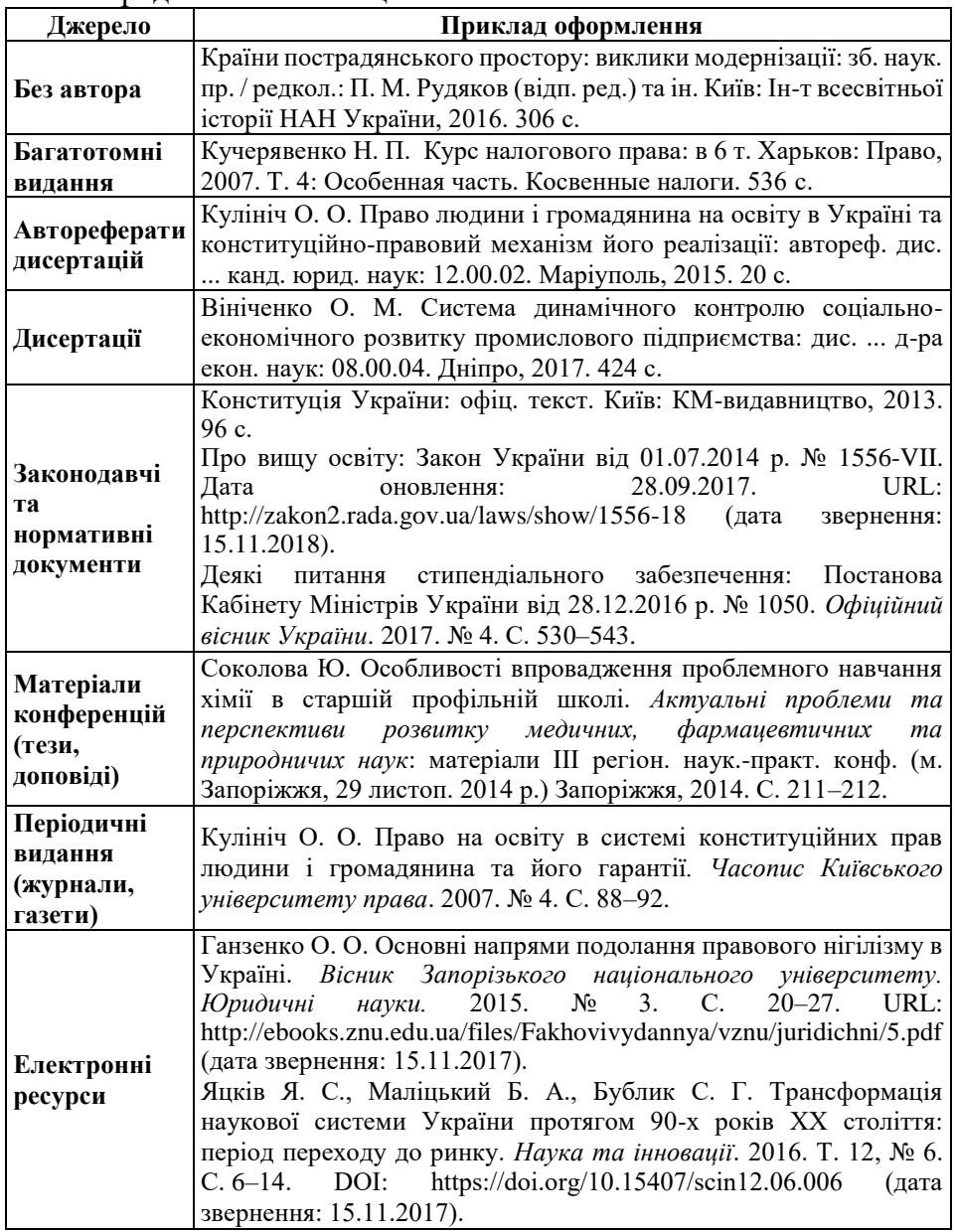

## <span id="page-24-0"></span>ДОДАТОК Г **ПРИКЛАД ОФОРМЛЕННЯ СТОРІНКИ ЗВІТУ**

# **1 ТЕОРЕТИЧНІ АСПЕКТИ МЕХАНІЗМУ УПРАВЛІННЯ ЛІКВІДНІСТЮ ТА ПЛАТОСПРОМОЖНІСТЮ ПІДПРИЄМСТВА**

1.1 Економічна сутність ліквідності та платоспроможності підприємства

*Два пусті рядки: розмір шрифту – 14 pt, міжрядковий інтервал – 1,5.*

У ряді праць вітчизняних та зарубіжних науковців поняття платоспроможності та ліквідності підприємства нерідко ототожнюється, хоча навряд чи це виправдано, оскільки кожна з цих категорій має свій власний економічний зміст.

<span id="page-24-1"></span>Так, ліквідність підприємства означає наявність у нього оборотних активів, теоретично достатніх для погашення короткострокових зобов'язань, навіть із порушенням терміну платежу. Платоспроможність підприємства, в міжнародній практиці прийнято визначати як наявність у підприємства грошових коштів та їх еквівалентів в обсягах, необхідних для своєчасного погашення негайних платежів. Існуючі відмінності в трактуваннях поняття «платоспроможність» викликані, на нашу думку, змішуванням двох поглядів: ліквідності як однієї з характеристик фінансової стійкості підприємства і так званої ліквідності балансу. При зміні підходу змінюються і пріоритети: якщо мова йде про ліквідність балансу, то платоспроможність є умовою погашення усіх боргових зобов'язань підприємства наявними в його розпорядженні активами; якщо ж орієнтація здійснена на оцінювання фінансової стійкості підприємства, то ліквідність є однією з часткових характеристик платоспроможності, що відображає можливість погашення зобов'язань ліквідними активами [5, 11].

## ДОДАТОК Д **ПРИКЛАД ОФОРМЛЕННЯ РИСУНКА**

<span id="page-25-0"></span>Разом з тим, деякі економісти при розгляді як власного, так і позикового капіталу фірми, вкладають в нього різний зміст. Основні варіанти віднесення різних видів капіталу при визначенні його структури наведено на рисунку 1.1.

*Один пустий рядок: розмір шрифту – 14 pt, міжрядковий інтервал – 1,5.*

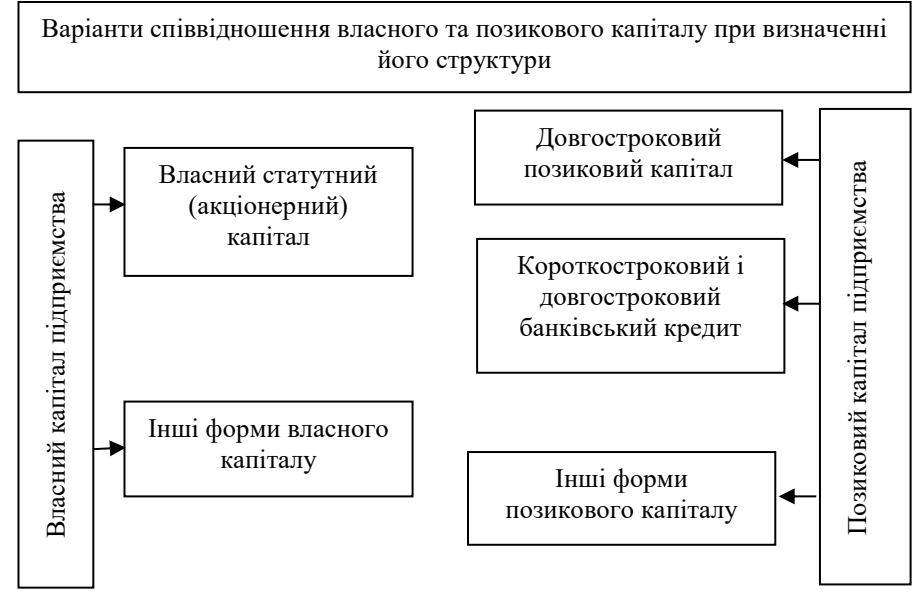

# Рисунок 1.1 – Основні варіанти віднесення різних видів капіталу при визначенні його структури

*Один пустий рядок: розмір шрифту – 14 pt, міжрядковий інтервал – 1,5.*

Заслуговує на увагу той факт, що спочатку поняття «структура капіталу» розглядалося виключно як співвідношення використовуваного організацією статутного капіталу та довгострокового позикового капіталу [6].

## ДОДАТОК Е **ПРИКЛАД ОФОРМЛЕННЯ ТАБЛИЦІ**

<span id="page-26-1"></span><span id="page-26-0"></span>Основні фінансово-економічні показники діяльності підприємства та їх динаміка за період із 20\_\_ по 20\_\_ рр. представлені в таблиці 2.1.

Таблиця 2.1 – Основні фінансово-економічні показники діяльності ПАТ «Сумське МНВО» за період із 20 по 20 рр.

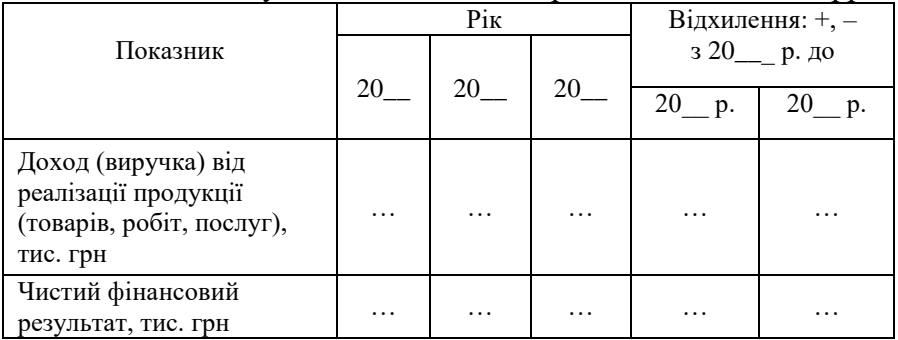

#### – розрив сторінки –

#### Продовження таблиці 2.1

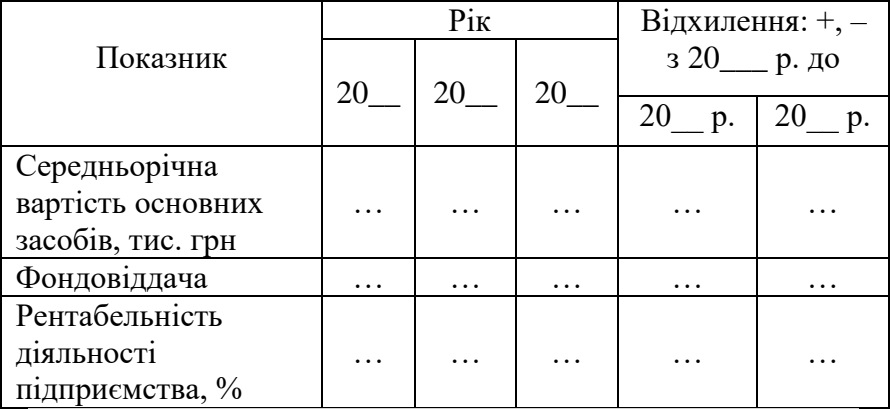

*Один пустий рядок: розмір шрифту – 14 pt, міжрядковий інтервал – 1,5.*

Аналіз показників, наведених у таблиці 2.1, дозволяє зробити висновок, що …

## <span id="page-27-1"></span><span id="page-27-0"></span>ДОДАТОК Ж **ПРИКЛАД ОФОРМЛЕННЯ ДОДАТКА**

# ДОДАТОК А **АНАЛІЗ ФОРМ ПРИДБАННЯ МАЙНА**

*Два пусті рядки: розмір шрифту – 14 pt, міжрядковий інтервал – 1,5.*

Таблиця А.1 – Порівняльний аналіз різних форм придбання майна

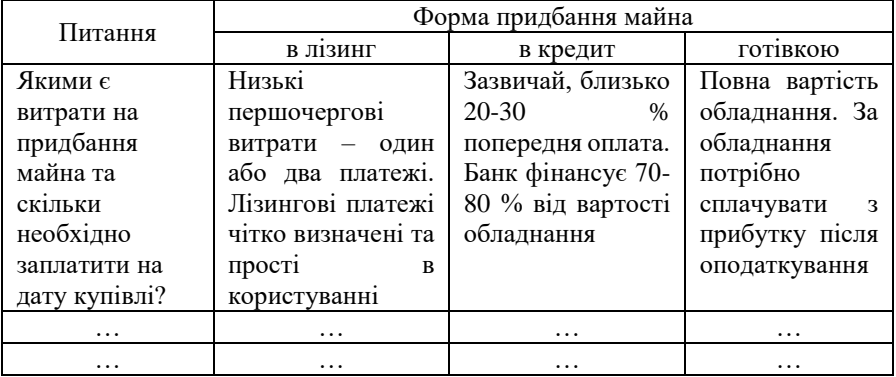

– розрив сторінки –

Продовження таблиці А.1

| Питання                                   | Форма придбання майна                                                                                                    |                                                                                                    |                                                                                                    |
|-------------------------------------------|----------------------------------------------------------------------------------------------------|----------------------------------------------------------------------------------------------------|----------------------------------------------------------------------------------------------------|
|                                           | В Л13ИНГ                                                                                                    | в кредит                                                                                                    | <b>ГОТ1ВКОЮ</b>                                                                                                    |
| Яку структуру<br>платежів має<br>договір? | 60<br>Від<br>13<br>ДО<br>місяців<br>триває<br>лізинговий<br>контракт. Завжди<br>можливість<br>$\epsilon$<br>структурувати<br>лізингову<br>угоду<br>оперативний<br>як<br>фінансовий<br>або<br>ЛІЗИНГ | Банки<br>можуть<br>встановлювати<br>обмеження щодо<br>термінів лізингу,<br>ЩО ПРИЗВОДИТЬ ДО<br>коротших<br>термінів кредиту | Повна вартість<br>обладнання. За<br>обладнання<br>потрібно<br>сплачувати<br>$\mathbf{R}$<br>прибутку після<br>оподаткування |

*Один пустий рядок: розмір шрифту – 14 pt, міжрядковий інтервал – 1,5.*

Навчальне видання

#### **4512 Методичні вказівки**

щодо структури та правил оформлення студентських робіт за спеціальністю 072 «*Фінанси, банківська справа та страхування*» денної та заочної форми навчання

> Відповідальний за випуск І. О. Школьник Редактор Н. З. Клочко Комп'ютерне верстання А. Г. Бухтіарової

Підписано до друку 21.01.2019, поз. Формат 60×84/16. Ум. друк. арк. 1,63. Обл.-вид. арк. 1,41. Тираж 5 пр. Зам. № Собівартість видання грн к.

Видавець і виготовлювач Сумський державний університет, вул. Римського-Корсакова, 2, м. Суми, 40007 Свідоцтво суб'єкта видавничої справи ДК № 3062 від 17.12.2007.